## Döviz Parametreleri

Döviz kullanımı ile ilgili parametreler Yönetim program bölümünde belirlenir. Döviz Parametreleri Dosya menüsü altında yer alır. Parametre tanım bilgileri şunlardır:

Tolerans sınırları %: Günlük kur değerleri girilirken ya da işlemlerde kullanılırken kullanıcı hatalarını engellemek amacıyla kur bilgisi için kendinden önceki en yakın güne ait kur bilgisi esas alınarak tolerans aralığı tanımlanır.

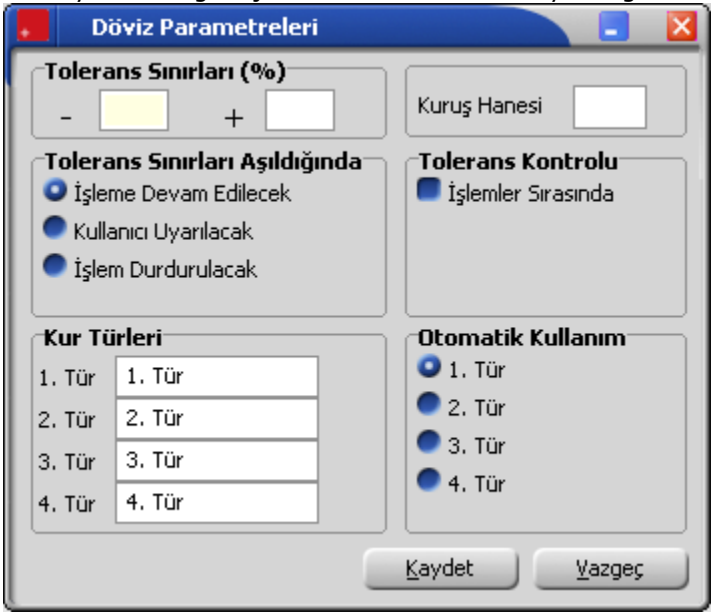

Örneğin bir güne ait kurun, bir önceki kurdan en çok %10 fazla ya da en çok %1 az olması, aksi takdirde kullanıcının uyarılması ya da işlemin durdurulması sağlanabilir.

Tolerans sınırları aşıldığında: Tolerans sınırları aşıldığında alanında, tolerans sınırlarını aşan kur girişlerinde kontrolün ne şekilde yapılacağı belirlenir.

Tolerans sınırları aşıldığında parametresi;

- işleme devam edilecek,
- kullanıcı uyarılacak,
- işlem durdurulacak olmak üzere üç seçeneklidir.

İşleme devam edilecek seçiminde tolerans sınırları aşılsa bile işleme devam edilir herhangi bir kontrol yapılmaz. Kullanıcı uyarılacak seçiminde, program kur girişlerinde tolerans sınırlarına göre kontrol yapar ve sınırların aşılması durumunda, işleme devam edilip edilmeyeceğini belirten bir uyarı mesajı verir ve işlemin kaydedilmesi için kullanıcıdan onay ister.

İşlem durdurulacak seçiminde, tolerans sınırlarının aşılması durumunda ekrana bir uyarı mesajı gelir ve kur girişleri ya da işlem kaydedilmez.

Tolerans kontrolü: Kullanım sırasında yapılabilecek hatalar için uygulanacak kontroller ve bu kontrollerin ne şekilde yapılacağı bu parametre ile belirlenir. Tolerans kontrolü işlemler sırasında yapılır. Kontrol yapılacaksa işlemler seçeneği yanındaki kutu işaretlenir.

Kuruş: Kuruşlu kullanımlarda, kuruş hanesinin uzunluğu Kuruş parametre satırında belirtilir.

Kur türleri: Günlük kur girişlerinde kullanılan dört farklı tür kullanım amaçlarına göre isimlendirilebilir. Böylece döviz türü seçiminde kolaylık sağlanır.

Örneğin kur türleri döviz alış, döviz satış, efektif alış, efektif satış olarak isimlendirilebildiği gibi, bankaların uyguladıkları kurlara göre de isimlendirme yapılabilir. Kur türlerinin isimleri ilgili alanlarda kaydedilir.

Otomatik kullanım: Günlük döviz kuru girişlerinde her döviz türü için dört ayrı kur bilgisi kaydedilebilir. Ticari sistemde yapılan işlemler sırasında dövizli tutarların otomatik olarak hesaplanmasında hangi kur değerinin kullanılacağı Otomatik kullanım alanında belirlenir. İstenen tür işaretlenir.

Bunun yanısıra, işlem sırasında döviz penceresine ulaşılır ve gerekirse diğer kur değerlerinden biri seçilebilir.